# **Anexo A Entorno desarrollado**

El entorno que se ha desarrollado para la realización de la presente tesis permite la definición del modelo relacional de un producto en base a los componentes existentes en la base de datos. De esta manera se puede realizar una simulación para el cálculo de las estrategias de desensamblado correspondientes a cualquier producto. Cabe destacar que, para poder realizar la simulación completa de un producto, se requiere el conocimiento del producto completo, lo que quiere decir un modelo relacional y un modelo geométrico.

## **A.1. Funcionalidades**

Las opciones principales que posee el entorno, para la introducción de los modelos relacionales, se aprecian en la Figura A.1, donde se pueden ver los aspectos correspondientes a la introducción de componentes en el modelo, añadir elementos de enlace, añadir montajes, asignar los componentes a los montajes, etc. Seguidamente se describe cómo realizar cada una de estas acciones.

### A.1.1. Añadir componentes

El proceso de añadir un nuevo componente, para introducirlo en el modelo consiste, en primer lugar, en seleccionar el componente a añadir de la lista de componentes disponibles; tras esto, seleccionar la opción de añadir componente. Con esta opción activa, cada vez que pulsemos sobre la zona correspondiente al modelo relacional del producto, se añade el componente seleccionado al modelo.

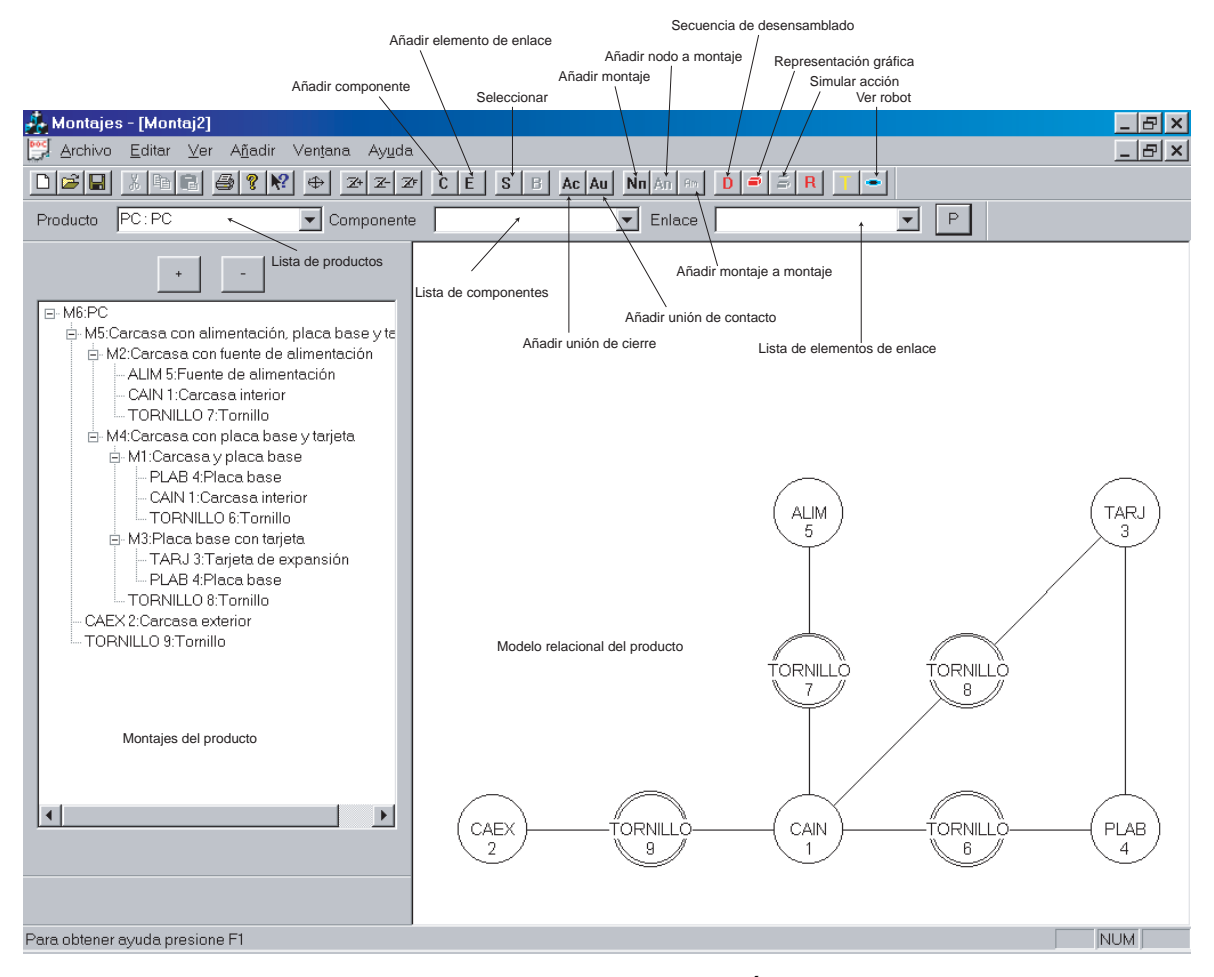

*Figura A.1: Entorno de desarrollo para la introducción de los modelos relacionales.* 

De esta manera, pulsando sobre el área del modelo, se añaden los componentes que se desee, repitiendo estas operaciones para cada uno de los componentes que se deseen introducir en el modelo.

En la Figura A.2 se muestra una imagen de los elementos de un mando a distancia, que se va a utilizar para ilustrar las distintas fase de creación de un modelo.

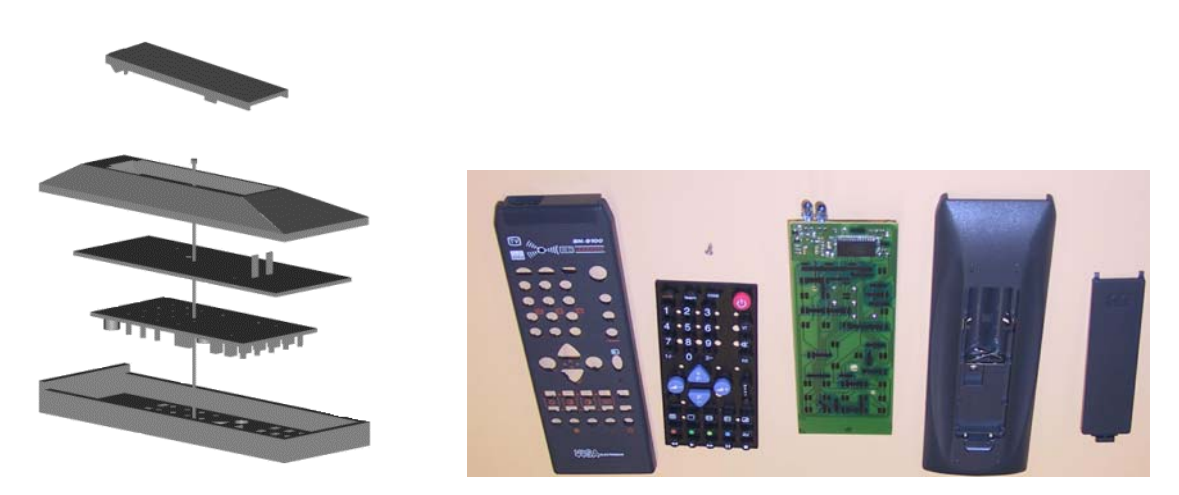

*Figura A.2: Elementos de un mando a distancia.* 

En Figura A.3 se muestra cómo quedaría el entorno tras añadir los componentes necesarios para realizar el diseño del modelo relacional del mando a distancia.

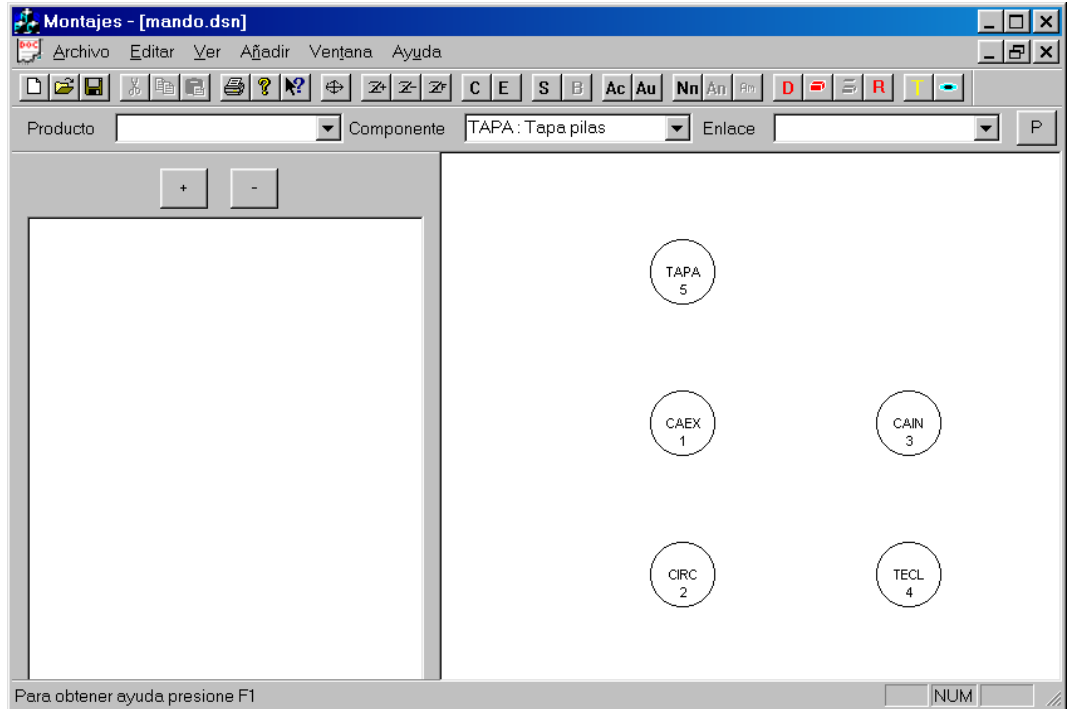

*Figura A.3: Diseño del modelo relacional de un mando a distancia; componentes.* 

Para ello, se han añadido los cinco componentes que lo forman: la carcasa exterior, la interior, la placa con la circuitería, la placa de las teclas y por último la tapa de las pilas.

#### A.1.2. Añadir elementos de enlace

Para añadir un elemento de enlace hay que proceder de manera similar a como se ha introducido un componente, es decir, primero seleccionar el elemento de enlace de la lista correspondiente; tras esto se pulsa sobre el botón de añadir elemento de enlace; se termina pulsando sobre la zona correspondiente al modelo relacional para añadir tantos elementos de enlace del tipo actual como se desee.

Igual que para los componentes, si se desea introducir otro elemento de enlace distinto, se deben repetir todos los pasos descritos para la introducción de un elemento de enlace.

Continuando con el ejemplo anterior del mando a distancia, ahora se añaden los elementos de enlace; en este caso sólo existe un tornillo que une los otros componentes excepto la tapa de las pilas (Figura A.4).

#### A.1.3. Añadir uniones

En este caso se dispone de dos posibilidades: añadir una unión de cierre o de contacto, dado que la manera de realizarlo es similar en ambos casos se explica cómo introducir una unión de cierre y a continuación se explicarán las diferencias, si lo que se desea es introducir una unión de contacto.

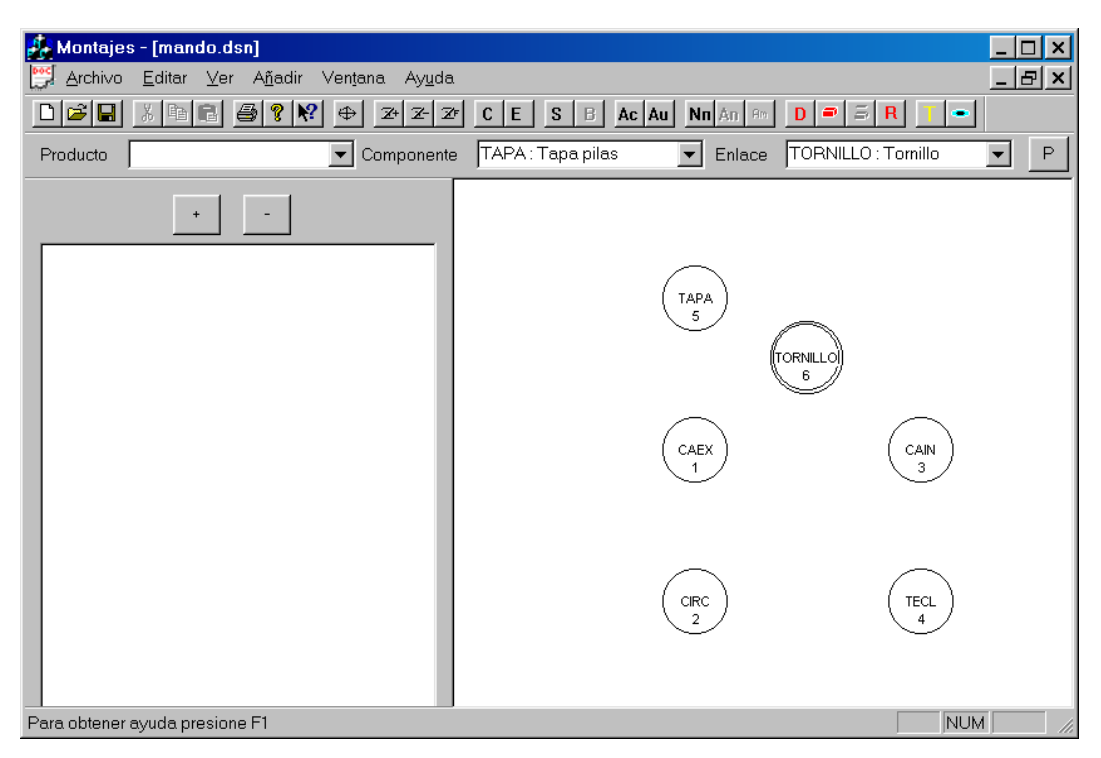

*Figura A.4: Diseño del modelo relacional de un mando a distancia; elementos de enlace.* 

Para la introducción de una unión de cierre, lo primero a considerar es su representación en el grafo; tal como se ha visto en el apartado 2.3.1.2, se corresponde con una línea continua que une los dos nodos, los componentes, que poseen la unión de cierre. Por lo tanto lo primero es seleccionar el botón correspondiente a añadir unión de cierre; tras esto se está en disposición de añadirla, para lo cual se procede pinchando con el ratón sobre uno de los componentes que están involucrados en la unión, en la zona del modelo relacional, y posteriormente sobre el otro, de tal manera que aparecerá una línea continua uniendo ambos componentes.

Para introducir más uniones de cierre se procederá repitiendo los pasos descritos.

Si por el contrario, lo que se desea es introducir una unión de contacto, que se representa mediante una línea discontinua, se procede de igual manera, excepto que, en lugar de pulsar sobre el botón de añadir unión de cierre, se pulsará el botón de añadir unión de contacto, pinchando a continuación sobre los nodos que tienen la unión.

Siguiendo con el diseño del mando a distancia, se han añadido las correspondientes uniones de cierre y de contacto entre los componentes (Figura A.5), donde se puede apreciar que el tornillo une los cuatro elementos principales del producto, dejando la tapa de las pilas separada, unida sólo a la carcasa exterior. De igual manera la unión existente entre las teclas, la circuitería y las carcasas son de contacto ya que, en el momento en que se separa la carcasa exterior de la interior, se tienen desensamblados los componentes.

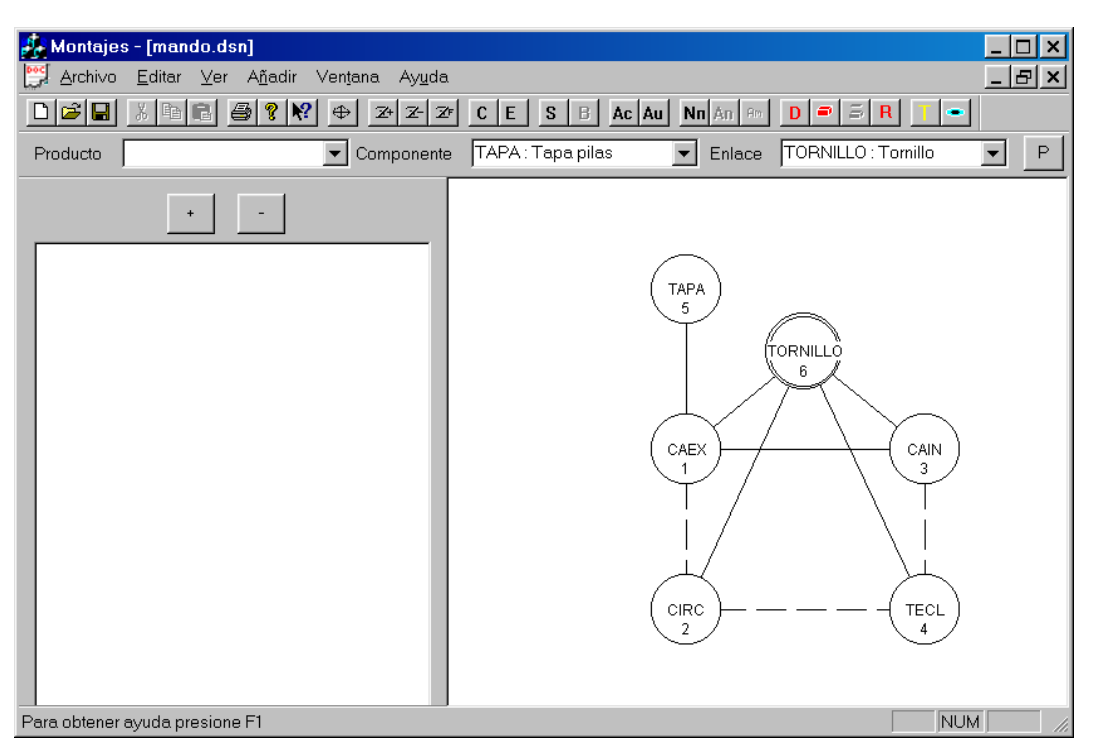

*Figura A.5: Diseño del modelo relacional de un mando a distancia; uniones de cierre y de contacto.* 

#### A.1.4. Añadir elementos a un montaje nuevo

Para poder añadir un montaje se necesita que existan al menos dos nodos y que estén conectados mediante una unión, ya que un conjunto de nodos que no se encuentran unidos mediante uniones no pueden formar un montaje, ya que se trata de elementos independientes.

Una vez se tienen introducidos los componentes y elementos de enlace que forman parte del producto y definidas las relaciones entre ellos, se pasa a la definición de los montajes; para ello lo primero es pulsar sobre el botón de nuevo montaje, con lo que el entorno pedirá una descripción del mismo; esta descripción tiene carácter meramente informativo para el operario que está introduciendo los datos, de manera que, sea más fácil reconocer rápidamente cada uno de los montajes. Una vez seleccionada la opción de introducir un nuevo montaje, el entorno transformará todos los nodos del grafo en un color claro, activando la opción de añadir nodos a montaje, de tal manera que, según se vaya pinchando con el ratón sobre los distintos nodos, éstos se van introduciendo en el montaje y además los nodos cambian de color al introducirlos, con lo que se puede distinguir rápidamente qué nodos pertenecen o no al montaje (Figura A.6).

El entorno añade todos los nodos sobre los que se pinche al montaje actual, mientras no se seleccione otra opción.

Para introducir otro montaje hay que repetir los pasos indicados. Además, en la zona de montajes del producto, van apareciendo los nuevos montajes con sus correspondientes componentes.

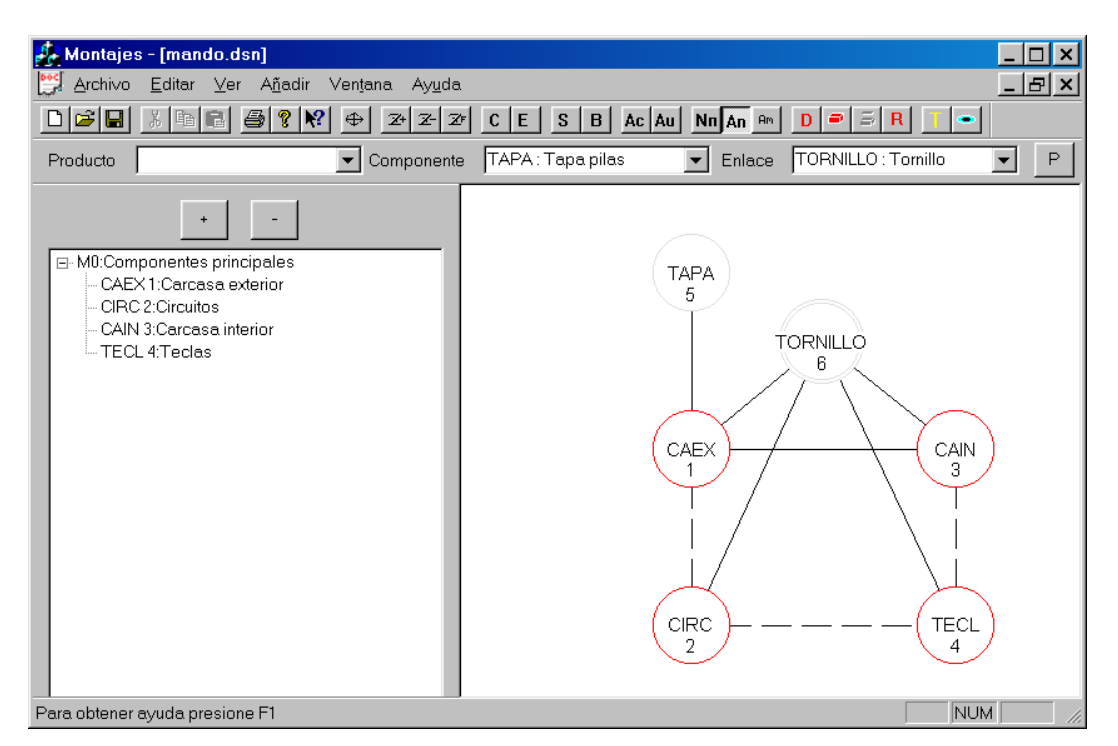

*Figura A.6: Diseño del modelo relacional de un mando a distancia; introducción de componentes en los montajes.* 

#### A.1.5. Añadir elementos a un montaje existente

Si se dispone de un montaje ya creado y se desea añadirle nuevos elementos, ya sean componentes o elementos de enlace, bien porque se ha cambiado el modelo o por otras razones, se debe proceder de la siguiente manera:

Primero se selecciona el montaje que se quiere modificar; mediante el botón de seleccionar, se activa este modo de trabajo, y se pulsa sobre el montaje correspondiente, que se presenta en la zona de montajes; tras realizar esto, los nodos pertenecientes al montaje cambiarán de color.

Una vez seleccionado el montaje, se pulsa sobre el botón de añadir montaje; de esta manera, en lugar de añadir uno nuevo, se va a modificar el actual. Tras esto, se pulsará sobre los nodos que se desean añadir al montaje, que irán cambiando de color para indicar su pertenencia al mismo, de igual manera que se explicaba en el punto anterior.

#### A.1.6. Añadir montajes a otro montaje

Para poder añadir un montaje a otro montaje, hay que tener en cuenta que un montaje no puede contener a otro montaje en el cual esté contenido, ya que entonces, sería imposible decidir cuál es el montaje básico de los dos. Estos aspectos los tiene en cuenta el entorno, de manera que, si se pretende introducir un montaje en otro y no cumplen las condiciones adecuadas para ello, no se permite.

A la hora de añadir un montaje a otros, se puede realizar bien cuando se está añadiendo un nuevo montaje o cuando se está modificando uno existente. En ambos casos, una vez se tiene seleccionado el montaje y se

están introduciendo los elementos que lo forman, si se pulsa sobre un montaje, en la zona de montajes, aparece de un color distinto en la zona del grafo; con lo que pulsando sobre el botón de añadir montaje a montaje, el seleccionado se añade al montaje actual.

De esta manera se añaden montajes a otros montajes, repitiendo los pasos hasta conseguir las relaciones deseadas entre los montajes.

Para el ejemplo del mando a distancia, el resultado de introducir los montajes correspondientes se puede ver en la Figura A.7.

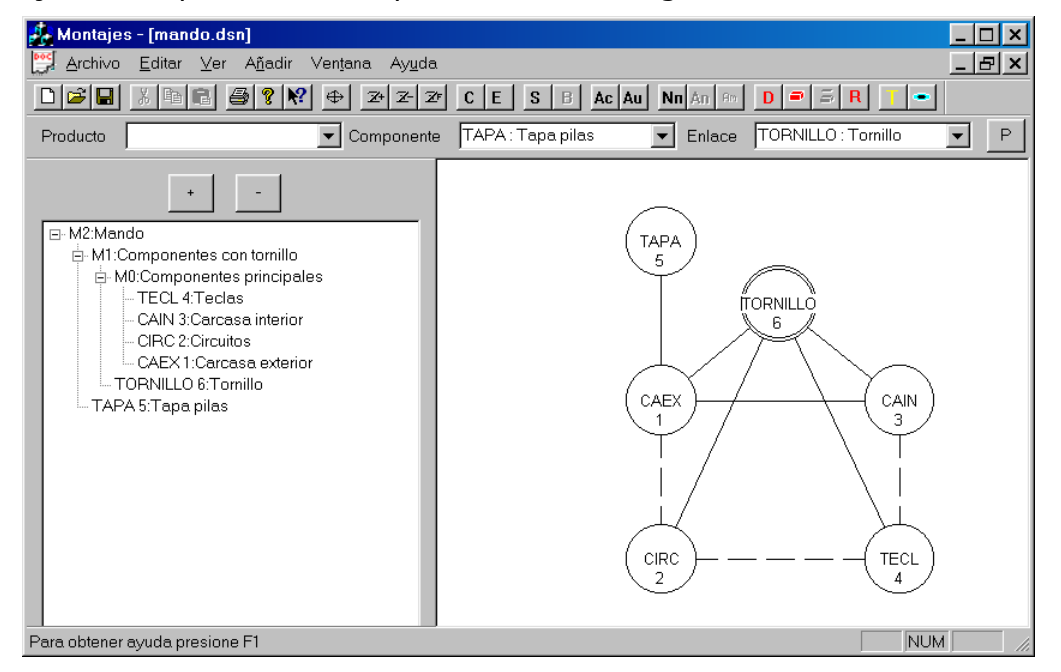

*Figura A.7: Diseño del modelo relacional de un mando a distancia; modelo final.* 

### **A.2. Secuencia de desensamblado**

Una vez se ha diseñado el modelo relacional del producto, se puede proceder al cálculo de la secuencia de desensamblado deseada; para ello se selecciona el componente que se quiere desensamblar y se pulsa sobre el botón de secuencia de desensamblado, con lo que se obtiene una ventana de información sobre las acciones a realizar, expresadas según las genera el sistema y además se muestra la secuencia en un grafo ordenado, de manera que, es más sencillo observar las operaciones que se pueden realizar en paralelo.

Para el mando a distancia, se tiene que el entorno genera la ventana de información de la Figura A.8 para el componente correspondiente a la carcasa interior, componente  $c_3$ .

Esta secuencia se corresponde con las siguientes acciones:

- 1. Como  $m_1 \in m_2$  entonces hay que:
	- a. Eliminar unión y separar el montaje  $m_1$ , "componentes con tornillo", del componente  $c_5$ , "tapa pilas".
- 2. Como  $m_0 \n\in m_1$  entonces hay que:
	- a. Quitar el elemento de enlace  $c_6$ , "tornillo".

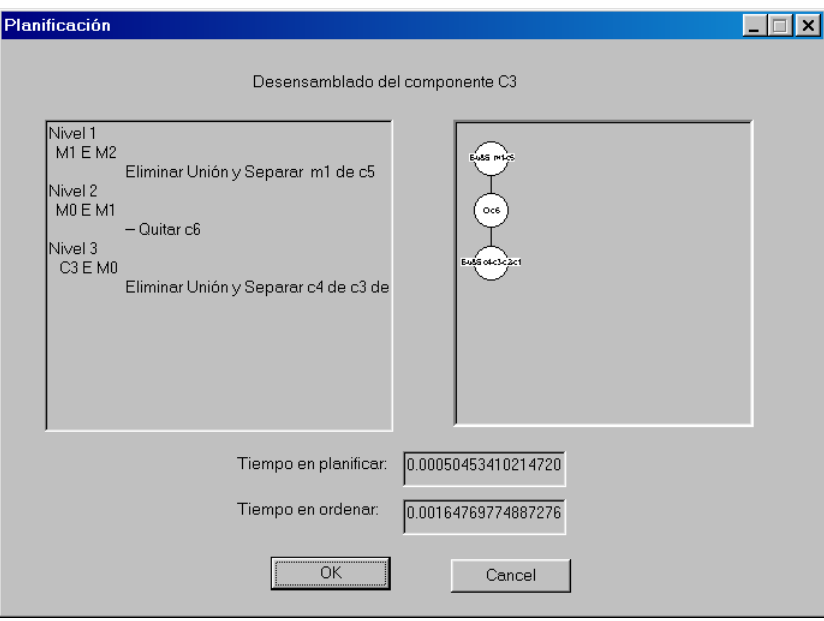

*Figura A.8: Secuencia de desensamblado de la carcasa exterior de un mando a distancia.* 

- 3. Como  $c_3 \n\in m_0$  entonces hay que:
	- a. Eliminar unión y separar los componentes  $c_4$ , "teclas";  $c_3$ , "carcasa interior";  $c_2$ , "circuitos";  $c_1$ , "carcasa exterior".

Además de la planificación, el entorno informa sobre el tiempo empleado en calcularla, así como el tiempo empleado en ordenar las acciones para realizar el desensamblado con un solo robot, teniendo en cuenta la minimización de los cambios de herramientas entre operaciones. En este caso resulta:

- 1. Eliminar unión y separar m<sub>1</sub> de  $c_5$ .
- 2. Quitar  $c_6$ .
- 3. Eliminar unión y separar  $c_4$  de  $c_3$  de  $c_2$  y de  $c_1$ .

### **A.3. Simulación de la secuencia de desensamblado**

Tras realizar el cálculo de la secuencia de desensamblado de un componente, se puede pasar a la simulación gráfica de la misma, en la cual se puede apreciar cómo el robot realiza el desensamblado. Para ello se selecciona la opción de ver representación gráfica, con lo que el entorno cambiará, la parte correspondiente al modelo relacional por un modelo del producto que se está intentando desensamblar (Figura A.9).

Hay que indicar que el sistema parte del objeto posicionado sobre una mesa de trabajo, lo que añade restricciones extras al generador de trayectorias de desensamblado.

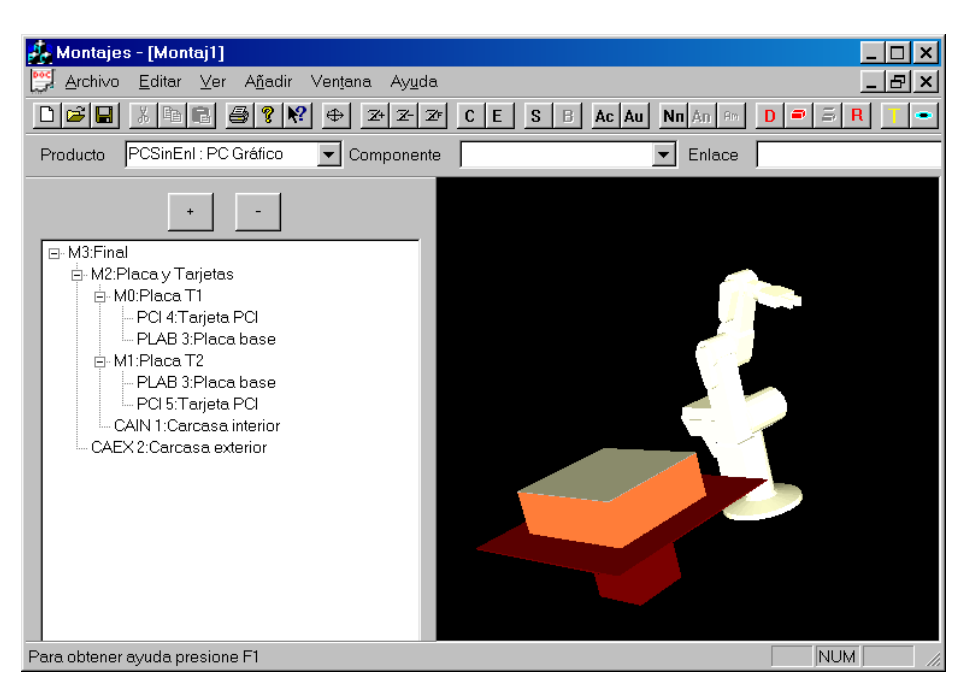

*Figura A.9: Entorno de simulación, modelo de un PC sobremesa.* 

Una vez se tiene el modelo, pulsando sobre el botón de simular acción, el entorno mostrará como el robot accede hasta el componente y cuáles son los movimientos necesarios para realizar el desensamblado, siendo estos reproducidos en la simulación. El cálculo de los movimientos de desensamblado, para tener en cuenta las nuevas variables, se trata en el siguiente apartado.

De esta manera se simula cada movimiento a realizar por el brazo robot para desensamblar un componente, por lo tanto hay que repetir esta operación para cada uno de los componentes que se requieran desensamblar, según la secuencia de desensamblado obtenida, para ver la secuencia completa.

En este caso se está calculando cada una de las trayectorias de movimiento, según se realiza el desensamblado de cada componente, lo que implica un coste computacional elevado en caso de muchos elementos en el producto. Por tanto, una vez realizada la simulación de todos los movimientos, el sistema permite almacenarla, de tal manera que, si se desea ver la secuencia completa de movimientos de manera seguida, se puede hacer de una manera rápida evitando todo el cálculo intermedio.

Además existe otra posibilidad: si se desea ver los movimientos, evitando la aparición del brazo robot, se puede desactivar pulsando sobre el botón ver robot, que muestra o no el robot en el momento de la simulación.

# **Anexo B Cinemática del brazo robot utilizado**

En este anexo se incluyen los cálculos para la cinemática directa e inversa del robot de utilizado para las pruebas prácticas del sistema de desensamblado automático. Este robot es el modelo Scorbot ER-IX de Intelitek, el cual posee cinco grados de libertad y una pinza paralela de dos dedos. Además cabe destacar que todas sus articulaciones son de rotación.

Para el cálculo cinemático se parte del modelo del robot mostrado en la Figura B.1.

Según el esquema del robot se calculan sus parámetros de Denavit-Hartenberg que son:

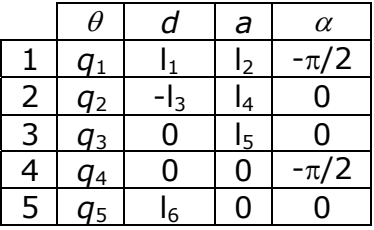

Donde los valores de los parámetros de longitud, correspondientes a los distintos eslabones, son:

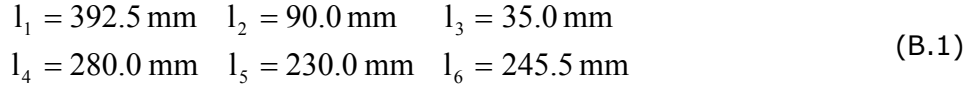

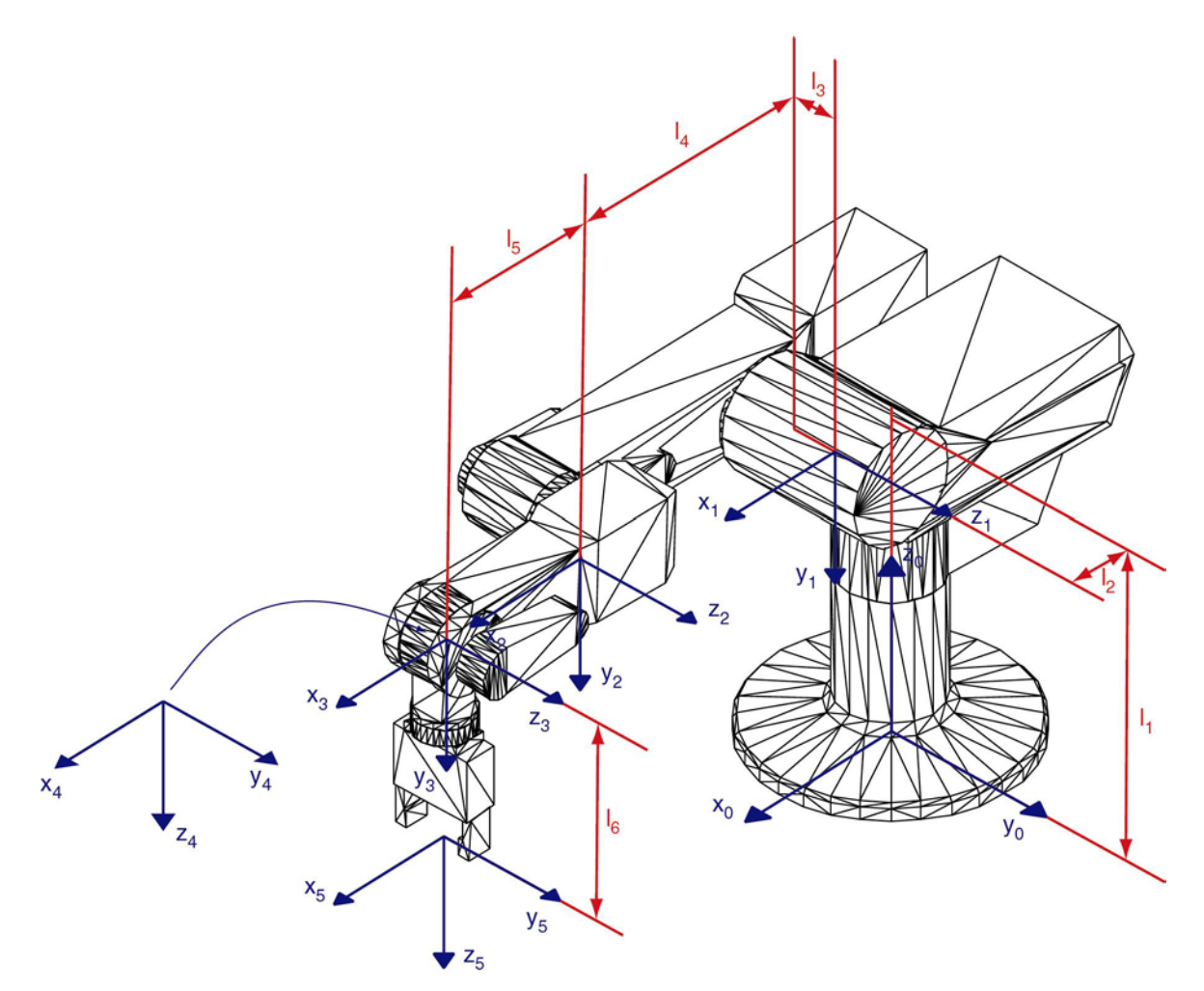

*Figura B.1: Ejes de coordenadas del robot Scorbot ER-IX.* 

 Utilizando estos parámetros se obtiene la cinemática directa del robot, que viene dada por los siguientes valores para los elementos de la matriz <sup>base</sup>T<sub>extremo</sub>:

$$
x_{x_{\text{base}}^{\text{extrem}}} = \cos q_1 \cdot \cos q_2 \cdot \cos q_4 \cdot \cos q_5 - \cos q_1 \cdot \sin q_2 \cdot \sin q_3 \cdot \cos q_4 \cdot \cos q_5 - \cos q_1 \cdot \cos q_2 \cdot \sin q_3 \cdot \sin q_4 \cdot \cos q_5 - \cos q_1 \cdot \sin q_2 \cdot \cos q_3 \cdot \sin q_4 \cdot \cos q_5 + \sin q_1 \cdot \sin q_5
$$
\n(B.2)

$$
y_{x_{\text{base}}^{\text{extremo}}} = \text{sen } q_1 \cdot \cos q_2 \cdot \cos q_3 \cdot \cos q_4 \cdot \cos q_5 - \text{sen } q_1 \cdot \text{sen } q_2 \cdot \text{sen } q_3 \cdot \cos q_4 \cdot \cos q_5 - \text{sen } q_1 \cdot \cos q_2 \cdot \text{sen } q_3 \cdot \text{sen } q_4 \cdot \cos q_5 - \text{(B.3)}
$$
  
- sen  $q_1 \cdot \cos q_2 \cdot \cos q_3 \cdot \text{sen } q_4 \cdot \cos q_5 - \cos q_1 \cdot \text{sen } q_5$ 

$$
z_{x_{\text{base}}^{\text{extremo}}} = \text{sen } q_2 \cdot \cos q_3 \cdot \cos q_4 \cdot \cos q_5 + \cos q_2 \cdot \sin q_3 \cdot \cos q_4 \cdot \cos q_5 -
$$
  
-sen  $q_2 \cdot \sin q_3 \cdot \sin q_4 \cdot \cos q_5 + \cos q_2 \cdot \cos q_3 \cdot \sin q_4 \cdot \cos q_5$  (B.4)

$$
x_{\text{y}_{\text{base}}} = -\cos q_1 \cdot \cos q_2 \cdot \cos q_3 \cdot \cos q_4 \cdot \sin q_5 + \cos q_1 \cdot \sin q_2 \cdot \sin q_3 \cdot \cos q_4 \cdot \sin q_5 + \cos q_1 \cdot \cos q_2 \cdot \sin q_3 \cdot \sin q_4 \cdot \sin q_5 + \cos q_1 \cdot \cos q_2 \cdot \cos q_3 \cdot \sin q_4 \cdot \sin q_5 + \cos q_1 \cdot \cos q_5 \cdot \sin q_2 \cdot \cos q_3 \cdot \sin q_4 \cdot \sin q_5 + \sin q_1 \cdot \cos q_5 \tag{B.5}
$$

$$
y_{\text{p}_{\text{base}}} = -\text{sen } q_1 \cdot \text{cos } q_2 \cdot \text{cos } q_3 \cdot \text{cos } q_4 \cdot \text{sen } q_5 + \text{sen } q_1 \cdot \text{sen } q_2 \cdot \text{sen } q_3 \cdot \text{cos } q_4 \cdot \text{sen } q_5 + \text{sen } q_1 \cdot \text{sen } q_2 \cdot \text{sen } q_4 \cdot \text{sen } q_1 \cdot \text{sen } q_2 \cdot \text{gen } q_3 \cdot \text{sen } q_4 \cdot \text{sen } q_5 + \text{sen } q_1 \cdot \text{sen } q_2 \cdot \text{gen } q_5 \cdot \text{ens } q_6 \cdot \text{ens } q_7 \cdot \text{ens } q_8 \cdot \text{sen } q_9 \cdot \text{ens } q_9 \cdot \text{ens } q_1 \cdot \text{ens } q_1 \cdot \text{ens } q_1 \cdot \text{ens } q_2 \cdot \text{ens } q_3 \cdot \text{sen } q_4 \cdot \text{sen } q_5 \cdot \text{ens } q_1 \cdot \text{ens } q_5 \cdot \text{ens } q_7 \cdot \text{ens } q_8 \cdot \text{ens } q_9 \cdot \text{ens } q_9 \cdot \text{ens } q_0 \cdot \text{ens } q_1 \cdot \text{ens } q_1 \cdot \text{ens } q_1 \cdot \text{ens } q_2 \cdot \text{ens } q_3 \cdot \text{ens } q_4 \cdot \text{ens } q_5 \cdot \text{ens } q_7 \cdot \text{ens } q_8 \cdot \text{ens } q_9 \cdot \text{ens } q_9 \cdot \text{ens } q_0 \cdot \text{ens } q_0 \cdot \text{ens } q_1 \cdot \text{ens } q_0 \cdot \text{ens } q_1 \cdot \text{ens } q_0 \cdot \text{ens } q_1 \cdot \text{ens } q_1 \cdot \text{ens } q_2 \cdot \text{ens } q_3 \cdot \text{ens } q_1 \cdot \text{ens } q_1 \cdot \text{ens } q_2 \cdot \text{ens } q_3 \cdot \text{ens } q_1 \cdot \text{ens } q_1 \cdot \text{ens } q_2 \cdot \text{ens } q_3 \cdot \text{ens } q_3 \cdot \text{ens } q_4 \cdot \text{sen } q_5 \cdot \text{ens } q_1 \cdot \text{ens } q_2 \cdot \text{ens } q_3
$$

$$
z_{y_{\text{base}}^{\text{extremo}}} = -\text{sen } q_2 \cdot \text{cos } q_3 \cdot \text{cos } q_4 \cdot \text{sen } q_5 - \text{cos } q_2 \cdot \text{sen } q_3 \cdot \text{cos } q_4 \cdot \text{sen } q_5 +
$$
  
+ \text{sen } q\_2 \cdot \text{sen } q\_3 \cdot \text{sen } q\_4 \cdot \text{sen } q\_5 + \text{cos } q\_2 \cdot \text{cos } q\_3 \cdot \text{sen } q\_4 \cdot \text{sen } q\_5 (B.7)

$$
x_{z_{\text{base}}^{\text{extremo}}} = -\cos q_1 \cdot \cos q_2 \cdot \cos q_3 \cdot \sin q_4 + \cos q_1 \cdot \sin q_2 \cdot \sin q_3 \cdot \sin q_4 - \cos q_1 \cdot \cos q_2 \cdot \sin q_3 \cdot \cos q_4 - \cos q_1 \cdot \sin q_2 \cdot \cos q_3 \cdot \cos q_4 \tag{B.8}
$$

$$
y_{z_{\text{base}}^{\text{extremo}}} = -\text{sen } q_1 \cdot \text{cos } q_2 \cdot \text{cos } q_3 \cdot \text{sen } q_4 + \text{sen } q_1 \cdot \text{sen } q_2 \cdot \text{sen } q_3 \cdot \text{sen } q_4 - \text{sen } q_1 \cdot \text{cos } q_2 \cdot \text{sen } q_3 \cdot \text{cen } q_4 \tag{B.9}
$$

$$
z_{z_{\text{base}}^{\text{extremo}}} = -\text{sen } q_2 \cdot \text{cos } q_3 \cdot \text{sen } q_4 - \text{cos } q_2 \cdot \text{sen } q_3 \cdot \text{sen } q_4 - \text{sen } q_2 \cdot \text{sen } q_3 \cdot \text{cos } q_4 \tag{B.10}
$$

$$
x_{\text{base}}^{\text{extremo}} = l_5 \cdot \cos q_1 \cdot \cos q_2 \cdot \cos q_3 - l_5 \cdot \cos q_1 \cdot \sin q_2 \cdot \sin q_3 + l_4 \cdot \cos q_1 \cdot \cos q_2 + l_3 \cdot \sin q_1 + l_2 \cdot \cos q_1 + l_6 \cdot (-\cos q_1 \cdot \cos q_2 \cdot \cos q_3 \cdot \sin q_4 + \cos q_1 \cdot \sin q_2 \cdot \sin q_3 \cdot \sin q_4 - \cos q_1 \cdot \cos q_2 \cdot \cos q_2 \cdot \sin q_3 \cdot \cos q_4 - \cos q_1 \cdot \sin q_2 \cdot \cos q_3 \cdot \cos q_4)
$$
\n(B.11)

$$
y_{\text{base}}^{\text{extremo}} = l_5 \cdot \text{sen } q_1 \cdot \text{cos } q_2 \cdot \text{cos } q_3 - l_5 \cdot \text{sen } q_1 \cdot \text{sen } q_2 \cdot \text{sen } q_3 + l_4 \cdot \text{sen } q_1 \cdot \text{cos } q_2 - l_3 \cdot \text{cos } q_1 + l_2 \cdot \text{sen } q_1 + l_6 \cdot (-\text{sen } q_1 \cdot \text{cos } q_2 \cdot \text{cos } q_3 \cdot \text{sen } q_4 + \text{sen } q_1 \cdot \text{sen } q_2 \cdot \text{sen } q_3 \cdot \text{sen } q_4 - \text{sen } q_1 \cdot \text{cos } q_2 \cdot \text{sen } q_3 \cdot \text{cos } q_4 - \text{sen } q_1 \cdot \text{sen } q_2 \cdot \text{cos } q_3 \cdot \text{cos } q_4)
$$
\n(8.12)

$$
z_{base}^{extremo} = l_5 \cdot \text{sen } q_2 \cdot \text{cos } q_3 + l_5 \cdot \text{cos } q_2 \cdot \text{sen } q_3 + l_4 \cdot \text{sen } q_2 + l_1 +
$$
  
+  $l_6 \cdot (-\text{sen } q_2 \cdot \text{cos } q_3 \cdot \text{sen } q_4 - \text{cos } q_2 \cdot \text{sen } q_3 \cdot \text{sen } q_4 -$   
-  $\text{sen } q_2 \cdot \text{sen } q_3 \cdot \text{cos } q_4 + \text{cos } q_2 \cdot \text{cos } q_3 \cdot \text{cos } q_4)$  (B.13)

De estas ecuaciones se obtienen los valores articulares según el modelo cinemático inverso, por lo tanto:

$$
q_1 = \arctan \frac{y_{z_{\text{base}}^{\text{extremo}}}}{x_{z_{\text{base}}^{\text{extremo}}}}
$$
(B.14)

Esto será cierto siempre y cuando  $x_{z_{\text{base}}^{\text{extremo}}}$  e  $y_{z_{\text{base}}^{\text{extremo}}}$  no sean cero simultáneamente, en ese caso el valor de *q*1 se puede despejar de la ecuación:

$$
-x_{\text{base}}^{\text{extremo}} \text{ sen } q_1 + y_{\text{base}}^{\text{extremo}} \text{ cos } q_1 = -l_3 \tag{B.15}
$$

Donde despejando *q*1 se obtiene:

$$
q_1 = \arccos \frac{-\,_{3} \pm \sqrt{1_{3}^{2} - ((y_{\text{base}}^{\text{extremo}})^{2} - (x_{\text{base}}^{\text{extremo}})^{2})(1_{3}^{2} - (x_{\text{base}}^{\text{extremo}})^{2}))}{(y_{\text{base}}^{\text{extremo}})^{2} - (x_{\text{base}}^{\text{extremo}})^{2}}
$$
(B.16)

Aplicando el algoritmo de Pieper [207], para realizar el cálculo de la cinemática inversa, se desacoplan las tres primeras articulaciones del resto para obtener los valores de *q*2, *q*3. Para ello la matriz del extremo de la ecuación 4.1 se varia de tal manera que la nueva posición del extremo a considerar es:

$$
\boldsymbol{p}_{\text{extremodescoplado}} = \begin{bmatrix} p_x \\ p_y \\ p_z \\ 1 \end{bmatrix} = \begin{bmatrix} x_{\text{extremo}}^{\text{base}} - 1_6 \cdot x_{\text{z}_{\text{extremo}}^{\text{base}}} \\ y_{\text{extremo}}^{\text{base}} - 1_6 \cdot y_{\text{z}_{\text{extremo}}^{\text{base}}} \\ z_{\text{extremo}}^{\text{base}} - 1_6 \cdot z_{\text{z}_{\text{extremo}}^{\text{base}}} \\ 1 \end{bmatrix}
$$
(B.17)

Para calcular los valores de *q*2 y *q*3 se utiliza el método geométrico. Para ello se tiene en consideración el esquema del robot de la Figura B.2.

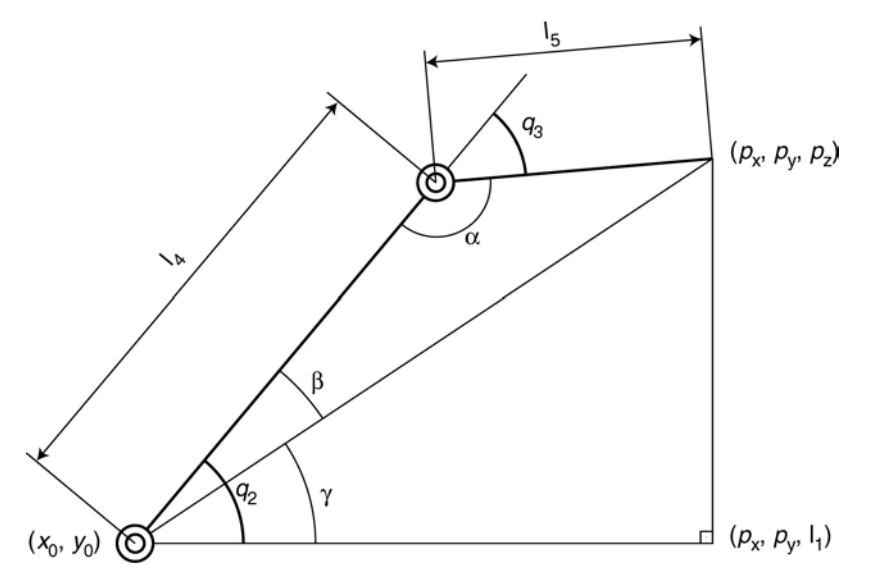

*Figura B.2: Esquema del plano de trabajo del robot.* 

En el que el punto  $(x_0, y_0)$  toma el valor:

$$
(x_0, y_0) = (l_2 \cdot \cos q_1 + l_3 \cdot \sin q_1, l_2 \cdot \sin q_1 - l_3 \cdot \cos q_1)
$$
 (B.18)

De esta manera se obtiene el valor de  $q_3$  teniendo en cuenta el teorema del coseno como:

$$
q_3 = \arccos\left(\frac{p_x^2 + p_y^2 + (p_z - 1_1)^2 - 1_4^2 - 1_5^2}{2 \cdot 1_4 \cdot 1_5}\right)
$$
 (B.19)

De manera similar se obtiene el valor de  $q_2$ , mediante la suma de los ángulos β y γ, donde γ se calcula en base a su tangente y β utilizando el seno. Con lo que el *q*2 queda como:

$$
q_2 = \arctan\left(\frac{p_z - l_1}{\sqrt{p_x^2 + p_y^2}}\right) + \arcsin\left(\frac{l_4^2 - l_5^2 + p_x^2 + p_y^2 + (p_z - l_1)^2}{2 \cdot l_4 \cdot \sqrt{p_x^2 + p_y^2 + (p_z - l_1)^2}}\right)
$$
(B.20)

De esta manera se conocen los valores de las tres primeras articulaciones, con lo que sólo falta calcular el valor de las dos últimas *q*4 y *q*5. Para ello se utiliza el valor de orientación del extremo así como la solución obtenida para *q*1, *q*2, y *q*3. Con lo que se plantea:

$$
{}^{3} \text{Rot}_{5} = ({}^{3} \text{Rot}_{5})^{-1} \cdot {}^{0} \text{Rot}_{5}
$$
 (B.21)

Donde se calculan los valores de las articulaciones *q4* y *q*5. De esta manera la articulación *q*4 tiene el valor siguiente:

$$
q_4 = \arccos\left(-x_{z_{\text{extremo}}}\cdot\cos q_1 \cdot (\cos q_2 \cdot \sin q_3 + \sin q_2 \cdot \cos q_3) - y_{z_{\text{extremo}}}\cdot \sin q_1 \cdot (\cos q_2 \cdot \sin q_3 + \sin q_2 \cdot \cos q_3) - y_{z_{\text{extremo}}}\cdot (\sin q_2 \cdot \sin q_3 - \cos q_2 \cdot \cos q_3)\right)
$$
(B.22)

Siguiendo criterios similares que en el caso anterior se obtiene el valor de *q*5 como:

$$
q_5 = \arcsen\left(x_{x_{\text{extremo}}^{\text{base}}} \cdot \text{sen } q_1 - y_{x_{\text{extremo}}^{\text{base}}} \cdot \text{cos } q_1\right)
$$
(B.23)

# **Anexo C Posicionamiento del producto.**

Para considerar el posicionamiento del producto sobre la mesa de trabajo hay que utilizar como posición del extremo, en lugar de la correspondiente a la ecuación 4.1, la expresión 4.6 y calcularlo en función de *d*x, *d*y y θ.

A la hora de realizar los cálculos se aplican sobre el sistema real disponible en el laboratorio, sobre el que se realizan las pruebas de desensamblado. Esto implica un valor de la matriz base**T**<sub>mesa</sub>:

base 
$$
T_{\text{mesa}} = \begin{bmatrix} 1 & 0 & 0 & 0 \\ 0 & 1 & 0 & -700 \\ 0 & 0 & 1 & 0 \\ 0 & 0 & 0 & 1 \end{bmatrix}
$$
 (C.1)

De esta manera para la ecuación 4.6 se tiene obtiene:

$$
\mathbf{v}_{\text{base}} \mathbf{T}_{\text{extreme}}' \cdot \cos \theta - y_{\text{base}} \cdot \sin \theta
$$
\n
$$
v_{\text{base}} = \begin{bmatrix}\nx_{\text{extreme}} \cdot \cos \theta - y_{\text{base}} \cdot \sin \theta & x_{\text{phase}} \cdot \cos \theta - y_{\text{base}} \cdot \sin \theta \\
x_{\text{extreme}} \cdot \sin \theta + y_{\text{base}} \cdot \cos \theta & x_{\text{phase}} \cdot \sin \theta + y_{\text{base}} \cdot \cos \theta \\
z_{\text{base}} & z_{\text{system}} \cdot \cos \theta - y_{\text{base}} \cdot \sin \theta \\
0 & 0\n\end{bmatrix}
$$
\n
$$
v_{\text{base}} \cdot \cos \theta - y_{\text{base}} \cdot \sin \theta
$$
\n
$$
v_{\text{base}} \cdot \cos \theta - y_{\text{base}} \cdot \cos \theta - y_{\text{base}} \cdot \cos \theta - y_{\text{base}} \cdot \cos \theta + d_x - 700 \cdot \sin \theta
$$
\n
$$
v_{\text{base}} \cdot \cos \theta + y_{\text{base}} \cdot \cos \theta + d_y + 700 \cdot \cos \theta - 700
$$
\n
$$
z_{\text{base}} \cdot \cos \theta - z_{\text{base}} \cdot \cos \theta - z
$$

En base a esta ecuación hay que calcular los valores que hacen posible el posicionamiento del robot en el lugar adecuado para coger el componente.

Para ello se parte del supuesto en que la mesa se encuentra rotada un ángulo θ, lo que se realizará de manera iterativa para los posibles giros de la mesa que se pueden realizar. En base a esta información se calcula el valor que debe tomar la articulación  $q_1$ , de tal manera que  $q_1$  vale:

$$
q_1 = \arctan\left(\frac{x_{z_{\text{base}}^{\text{extremo}}} \cdot \text{sen}\,\theta + y_{z_{\text{base}}^{\text{extremo}}} \cdot \text{cos}\,\theta}{x_{z_{\text{base}}^{\text{extremo}}} \cdot \text{cos}\,\theta - y_{z_{\text{base}}^{\text{extremo}}} \cdot \text{sen}\,\theta}\right) \tag{C.3}
$$

Con esta ecuación se calcula si el  $cos(q_1)=0$ . Si es cierto entonces utilizando la ecuación B.15 y C.2 se calcula el valor que tiene que tomar la variable  $d_x$  como:

$$
d_x = -x_{\text{base}}^{\text{extremo}} \cdot \cos \theta + y_{\text{base}}^{\text{extremo}} \cdot \sin \theta + 700 \cdot \sin \theta + \frac{1_3}{\text{sen } q_1}
$$
 (C.4)

Una vez conocido el valor del desplazamiento en el eje x hay que cálcular el desplazamiento en el eje y (*d*y). En este caso aparecen tres aproximaciones distintas dependiendo del valor del discriminante definido por:

$$
\Delta_1 = y_2^2 - 4 \cdot y_1 \cdot y_3 \tag{C.5}
$$

Donde los valores de  $y_1$ ,  $y_2$  e  $y_3$  están definidos por:

$$
y_1 = 1 \tag{C.6}
$$

$$
y_2 = -2 \cdot l_6 \cdot (x_{z_{base}^{extremo}} \cdot \cos \theta - y_{z_{base}^{extremo}} \cdot \sin \theta) - 2 \cdot y_0)
$$
 (C.7)

$$
y_{3} = (x_{base}^{extremo} \cdot \cos \theta - y_{base}^{extremo} \cdot \sin \theta + d_{x} - 700 \cdot \sin \theta)^{2} +
$$
  
+  $1_{6}^{2} (x_{z_{base}^{extremo}} \cdot \cos \theta - y_{z_{base}^{extremo}} \cdot \sin \theta)^{2} - 2 \cdot 1_{6} (x_{z_{base}^{extremo}} \cdot \cos \theta - y_{z_{base}^{extremo}} \cdot \sin \theta).$   

$$
\cdot (x_{base}^{extremo} \cdot \cos \theta - y_{base}^{extremo} \cdot \sin \theta + d_{x} - 700 \cdot \sin \theta) + x_{0}^{2} -
$$
  
-  $2 \cdot x_{0} \cdot (x_{base}^{extremo} \cdot \cos \theta - y_{base}^{extremo} \cdot \sin \theta + d_{x} - 700 \cdot \sin \theta) +$   
+  $2 \cdot 1_{6} \cdot x_{0} \cdot (x_{z_{base}^{extremo}} \cdot \cos \theta - y_{z_{base}^{extremo}} \cdot \sin \theta) + 1_{6}^{2} \cdot (x_{z_{base}^{extremo}} \cdot \sin \theta + y_{z_{base}^{extremo}} \cdot \cos \theta)^{2} + y_{0}^{2} +$   
+  $2 \cdot 1_{6} \cdot y_{0} \cdot (x_{z_{base}^{extremo}} \cdot \sin \theta + y_{z_{base}^{extremo}} \cdot \cos \theta) - 1_{4}^{2} - 1_{5}^{2} + 2 \cdot 1_{4} \cdot 1_{5} + (p_{z} - 1_{6} \cdot z_{z_{base}^{extremo}} - 1_{1})^{2}$  (C.8)

Las dos primeras opciones aparecen cuando el valor del discriminante ∆<sup>1</sup> es menor que cero, en cuyo caso puede que cualquier valor para *d*y sea válido o que no exista solución posible. La diferenciación entre ambos casos se realiza considerando la ecuación de segundo grado:

$$
y_1 \cdot (y_{base}^{\text{extremo}'} )^2 + y_2 \cdot y_{base}^{\text{extremo}'} + y_3 = 0
$$
 (C.9)

Donde:

$$
y_{\text{base}}^{\text{extremo}'} = x_{\text{base}}^{\text{extremo}} \cdot \text{sen } \theta + y_{\text{base}}^{\text{extremo}} \cdot \text{cos } \theta + d_y + 700 \cdot \text{cos } \theta - 700 \tag{C.10}
$$

Si el valor de  $y_3$  es mayor que cero entonces existe solución para cualquier valor que se le asigne a *d*y.

Por el contrario si  $y_3$  es menor que cero no existe solución posible con ese ángulo y ese valor de  $d_x$  para posicionar el robot.

La tercera solución aparece cuando el discriminante  $\Delta_1$  (Ecuación C.5) es mayor que cero. En este caso son válidos aquellos valores que hacen que la ecuación C.9 tome valores positivos.

Por lo tanto si se considera que las soluciones de la ecuación C.9 se corresponden con los valores:

$$
y_{s1}, y_{s2} = \frac{-y_2 \pm \sqrt{\Delta_1}}{2 \cdot y_1}
$$
 (C.11)

De tal manera que  $y_{s1} \le y_{s2}$  se puede afirmar que el valor de  $d_y$  esta comprendido entre todos aquellos valores que cumplen cualquiera de las dos condiciones siguientes:

$$
d_y \le y_{s1} - x_{\text{base}}^{\text{extremo}} \cdot \text{sen } \theta - y_{\text{base}}^{\text{extremo}} \cdot \text{cos } \theta - 700 \cdot \text{cos } \theta + 700 \tag{C.12}
$$

$$
d_y \ge y_{s2} - x_{\text{base}}^{\text{extremo}} \cdot \text{sen } \theta - y_{\text{base}}^{\text{extremo}} \cdot \text{cos } \theta - 700 \cdot \text{cos } \theta + 700 \tag{C.13}
$$

Las soluciones expuestas se utilizan, como se ha dicho, cuando  $cos(q_1)=0$ , en caso de no cumplirse esta condición hay que proceder de otra manera debido a que las ecuaciones anteriores no están definidas en dicho caso. Por lo tanto, se tiene que obtener el valor de  $d_x$  que en lugar de ser un valor exacto viene definido por un intervalo de posibles valores, según la ecuación:

$$
x_1 \cdot (x_{base}^{\text{extremo}^{\prime}})^2 + x_2 \cdot x_{base}^{\text{extremo}^{\prime}} + x_3 = 0
$$
 (C.14)

Que tiene que tomar un valor positivo para indicar una solución válida de la variable  $d_x$ . Los parámetros de la ecuación son:

$$
x_{\text{base}}^{\text{extremo}'} = x_{\text{base}}^{\text{extremo}} \cdot \cos \theta - y_{\text{base}}^{\text{extremo}} \cdot \sin \theta + d_x - 700 \cdot \sin \theta \tag{C.15}
$$

$$
x_1 = 1 + \tan^2 q_1 \tag{C.16}
$$

$$
x_2 = -2 \cdot l_6 \cdot \left(x_{z_{\text{base}}^{\text{extrem}}}\cdot \cos \theta - y_{z_{\text{base}}^{\text{extrem}}}\cdot \sin \theta\right) - 2 \cdot x_0 - 2 \cdot \frac{l_3}{\cos q_1} \cdot \tan q_1 -
$$
  
- 2 \cdot l\_6 \cdot \left(x\_{z\_{\text{base}}^{\text{extrem}}}\cdot \sin \theta + y\_{z\_{\text{base}}^{\text{extrem}}}\cdot \cos \theta\right) \cdot \tan q\_1 - 2 \cdot y\_0 \cdot \tan q\_1 \tag{C.17}

$$
x_{3} = l_{6}^{2} \cdot \left(x_{\text{g}_{\text{base}}} \cdot \cos \theta - y_{\text{g}_{\text{base}}} \cdot \sin \theta\right) + 2 \cdot x_{0}^{2} + 2 \cdot l_{6} \cdot x_{0} \cdot \left(x_{\text{g}_{\text{base}}} \cdot \cos \theta - y_{\text{g}_{\text{base}}} \cdot \sin \theta\right) + \frac{l_{3}^{2}}{\cos^{2} q_{1}} + l_{6}^{2} \cdot \left(x_{\text{g}_{\text{base}}} \cdot \sin \theta + y_{\text{g}_{\text{base}}} \cdot \cos \theta\right) + \frac{l_{3}^{2}}{\cos^{2} q_{1}} + l_{6}^{2} \cdot \left(x_{\text{g}_{\text{base}}} \cdot \sin \theta + y_{\text{g}_{\text{base}}} \cdot \cos \theta\right) + \frac{l_{3}^{2}}{\cos q_{1}} \cdot \left(x_{\text{g}_{\text{base}}} \cdot \sin \theta + y_{\text{g}_{\text{base}}} \cdot \cos \theta\right) + y_{0}^{2} + 2 \cdot \frac{l_{3}}{\cos q_{1}} \cdot y_{0} + \frac{l_{3}}{\cos q_{1}} \cdot y_{0} + \frac{l_{3}}{\cos q_{1}} \cdot \left(x_{\text{g}_{\text{base}}} \cdot \cos \theta\right) - l_{4}^{2} - l_{5}^{2} + 2 \cdot l_{4} \cdot l_{5} + \left(p_{z} - l_{6} \cdot z_{\text{g}_{\text{base}}} \cdot \cos \theta - l_{1}\right)^{2}
$$
\n
$$
(C.18)
$$

Para la ecuación C.14 existen tres aproximaciones de la solución, las dos primeras aparecen cuando el discriminante ∆2 toma valores negativos:

$$
\Delta_2 = \mathbf{x}_2^2 - 4 \cdot \mathbf{x}_1 \cdot \mathbf{x}_3 \tag{C.19}
$$

Esto implica, que puede no existir solución para *d*x, o por el contrario, que cualquier valor de  $d_x$  es válido, para saber en que caso nos encontramos depende del valor de  $x_3$ , si es menor que cero no existe ninguna solución válida ya que la ecuación C.14 debe tomar valores positivos. Por el contrario, si  $x_3$  es mayor que cero entonces la condición se cumplirá para cualquier valor que se le asigne a  $d_{x}$ .

Si ∆2 toma valores positivos entonces las soluciones de la ecuación C.14 vienen determinadas por:

$$
X_{s1}, X_{s2} = \frac{-x_2 \pm \sqrt{\Delta_2}}{2 \cdot x_1}
$$
 (C.20)

Donde se supone que  $x_{s1} \le x_{s2}$ , por lo tanto  $d_x$  es válido si cumple alguna de las dos condiciones siguientes:

$$
d_x \le x_{\rm sl} - x_{\rm base}^{\rm extremo} \cdot \cos \theta + y_{\rm base}^{\rm extremo} \cdot \sin \theta + d_x + 700 \cdot \sin \theta \tag{C.21}
$$

$$
d_x \ge x_{s2} - x_{base}^{\text{extremo}} \cdot \cos\theta + y_{base}^{\text{extremo}} \cdot \sin\theta + d_x + 700 \cdot \sin\theta \tag{C.22}
$$

De esta manera se calcula el valor para  $d_{x}$ .

En base al valor asignado a  $d_x$  se calcula el valor de  $d_y$  como:

$$
d_{y} = -\frac{1_{3}}{\cos q_{1}} + \left(x_{\text{base}}^{\text{extremo}} \cdot \cos \theta - y_{\text{base}}^{\text{extremo}} \cdot \sin \theta + d_{x} - 700 \cdot \sin \theta\right) \cdot \tan q_{1} -
$$
  
-  $x_{\text{base}}^{\text{extremo}} \cdot \cos \theta + y_{\text{base}}^{\text{extremo}} \cdot \sin \theta + 700 \cdot \sin \theta$  (C.23)

Con esto se tiene resuelto el posicionamiento del producto sobre la mesa de trabajo para que los componentes puedan ser manipulados por el brazo robot; permitiendo para ello la traslación del producto sobre la mesa de trabajo así como la posterior rotación de la mesa.